## Calendrier

Écrire une fonction calendrier(j,m,a) qui affiche un petit calendrier de la semaine lorsqu'on lui fournit en argument la date du dimanche. Si on entre calendrier(29,4,18) (29 avril 2018), ce programme doit nous afficher : Lundi 30 avril 2018, Mardi 1 mai 2018, … , Dimanche 6 mai 2018.

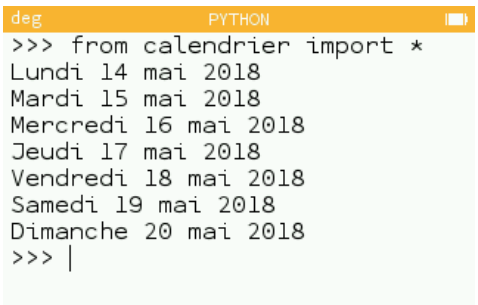